## GYMNASIUM & PLOCHINGEN

#### **Emailadressen für Schülerinnen und Schüler**

Liebe Schülerinnen und Schüler,

jede und jeder von Euch hat eine Emailadresse über unsere Schule. Wir wollen damit sicherstellen, dass Ihr schnell mit Lehrern kommunizieren könnt, diese aber auch Euch problemlos anschreiben können. Für kurze Nachfragen ist sicher unser Messenger schul.cloud geeignet, wenn Ihr aber ein längeres Anliegen habt oder gerne eine ausführlichere Rückmeldung wünscht, geht das über die Emailadresse leichter. Zudem möchten wir Euch über die schulische Emailadresse vermitteln, wie man Emails sinnvoll nutzt und was man beim Schreiben von Emails beachten sollte.

Bitte lest die folgende Anleitung genau durch, bevor Ihr die Adresse nutzt.

Eure Emailadresse setzt sich zusammen aus dem **Nutzernamen**, den Ihr auch im Computerraum habt, und der Endung **@gymplo.de**. Das **Passwort** für Euer Emailpostfach ist ebenfalls dasjenige, das Ihr auch im Computerraum benutzt. Der Nutzername setzt sich aus den ersten sechs Buchstaben des Nachnamens und den ersten zwei des Vornamens zusammen (Der Nutzername von einem Schüler namens Peter Mustermann wäre also "musterpe", seine Emailadresse [musterpe@gymplo.de\)](mailto:musterpe@gymplo.de). Ist der Nachname kürzer, verkürzt sich auch der Nutzername (Der Nutzername von Peter Hinz wäre also "hinzpe", seine Emailadresse [hinz](mailto:hinzpe@gymplo.de)[pe@gymplo.de\)](mailto:hinzpe@gymplo.de). Das Passwort ist das Standardpasswort der Computerräume, wenn Ihr es noch nicht geändert habt. Wenn Ihr es geändert habt, gilt das geänderte Passwort. **Solltet Ihr das Passwort noch nicht geändert haben, müsst Ihr es unbedingt tun, damit niemand in Eurem Namen eine Email schreiben kann!** Das Passwort könnt Ihr mit einem Lehrer im Computerraum in der Schulkonsole (Baumsymbol auf dem Desktop) ändern, alle Klassen sollten dies einmal mit einem Lehrer tun, damit jeder und jede ein eigenes selbstgewähltes Passwort hat, das nur er/sie weiß und dass er/sie sich gut merken kann.

Euer Emailpostfach erreicht Ihr über die folgende Internetseite: [https://mail.gymplo.de/mail.](https://mail.gymplo.de/mail) Dort könnt Ihr Emails empfangen und schreiben. Als Benutzernamen müsst Ihr hier die gesamte Emailadresse mit der Endung "@gymplo.de" und Euer Passwort eingeben. Wenn Ihr Euer Emailpostfach über das Emailprogramm Eures Rechners oder Eures Smartphones abrufen wollt, könnt Ihr dazu die Anleitung benutzen, die unser IT-Dienstleister für die Schule erstellt habt und die auf der nächsten Seite beginnt.

Folgende Grundregeln für die Nutzung Eurer Schulemail-Adresse gelten:

- $\triangleright$  Schulische Emailkommunikation mit Lehrerinnen und Lehrer findet über diese Emailadresse statt. Ihr könnt die Lehrerinnen und Lehrer anschreiben, deren Emailadresse immer [nachname@gymnasium](mailto:nachname@gymnasium-plochingen.de)[plochingen.de](mailto:nachname@gymnasium-plochingen.de) ist.
- Die Schulemail dürft Ihr aber auch nur für die schulische Kommunikation benutzen. Jegliche private Nutzung ist verboten.
- Jeder Missbrauch der Emailadresse kann nachvollzogen und bestraft werden, da der Emailverkehr für eine bestimmte Zeit gespeichert wird.

Wenn Ihr Fragen oder Probleme habt, wendet Euch an [medien@gymnasium-plochingen.de!](mailto:medien@gymnasium-plochingen.de)

## GYMNASIUM & PLOCHINGEN

#### **1. Einrichtung der E-Mail Adresse [user@gymplo.de](mailto:user@gymplo.de) des Gymnasium Plochingen**

Für die Einrichtung in E-Mail-Programmen oder auf Smart-Phones werden folgende Angaben benötigt:

Benutzername und E-Mail Adresse sind gleich und bestehen aus dem Anmeldenamen in der Schule und @gymplo.de:

"anmeldename schule"@gymplo.de Servername für den **IMAP** Empfang: **mail.gymplo.de** Port **993** TLS Verschlüsselung Servername für das **SMTP** Senden: **mail.gymplo.de** Port **587** TLS Verschlüsselung

## **2. Einrichtung in Gmail/iOS**

1. Einstellungen -> Neues Konto hinzufügen

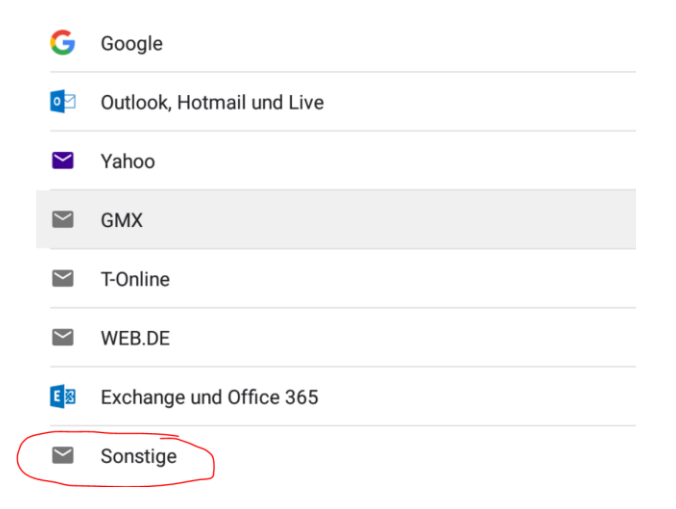

## M

E-Mail-Adresse hinzufügen

**E-Mail-Adresse eingeben** mustertm@gymplo.de

*Bitte auf der nächsten Seite weiterlesen!*

Meins und Vogel GmbH Esslinger Straße 45 73207 Plochingen

- info@muv.com  $\sqrt{2}$
- $\overline{?}$ (0 71 53) 61 36-0
- muv.com

Amtsgericht Stuttgart HRB 213536 Ust-IdNr.:DE195960587 Geschäftsführer Dipl.-Inf. Klaus Meins Dipl.-Inf. Oliver Vogel

# GYMNASIUM & PLOCHINGEN

## M

## mustertm@gymplo.de

Um welchen Kontotyp handelt es sich?

Privat (POP3)

Privat (IMAP)

### M

### mustertm@gymplo.de

Passwort ...............<mark>.</mark>

#### Einstellungen des Eingangsservers

Nutzername mustertm@gymplo.de

Passwort .................

Serve mail.gymplo.de

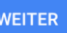

 $\odot$ 

 $\mathbf{\times}$ 

#### M

### Einstellungen des Ausgangsservers

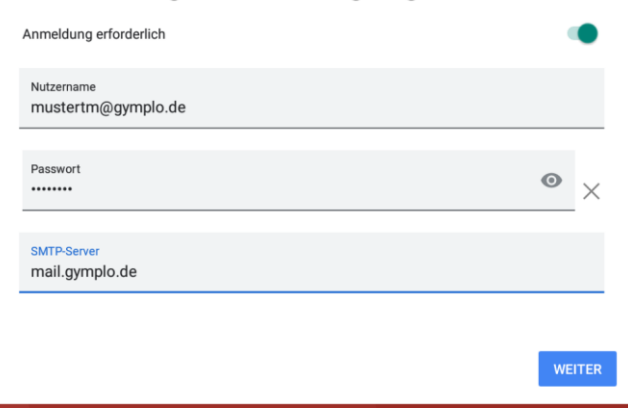

Meins und Vogel GmbH Esslinger Straße 45 73207 Plochingen

- info@muv.com  $\boxed{?}$
- $\overline{?}$ (0 71 53) 61 36 - 0
- muv.com

Amtsgericht Stuttgart HRB 213536 Ust -IdNr.:DE195960587 Geschäftsführer Dipl. -Inf. Klaus Meins Dipl. -Inf. Oliver Vogel